### **2017 Certification**

**Secure Cigna**<br>Security Health Spring.

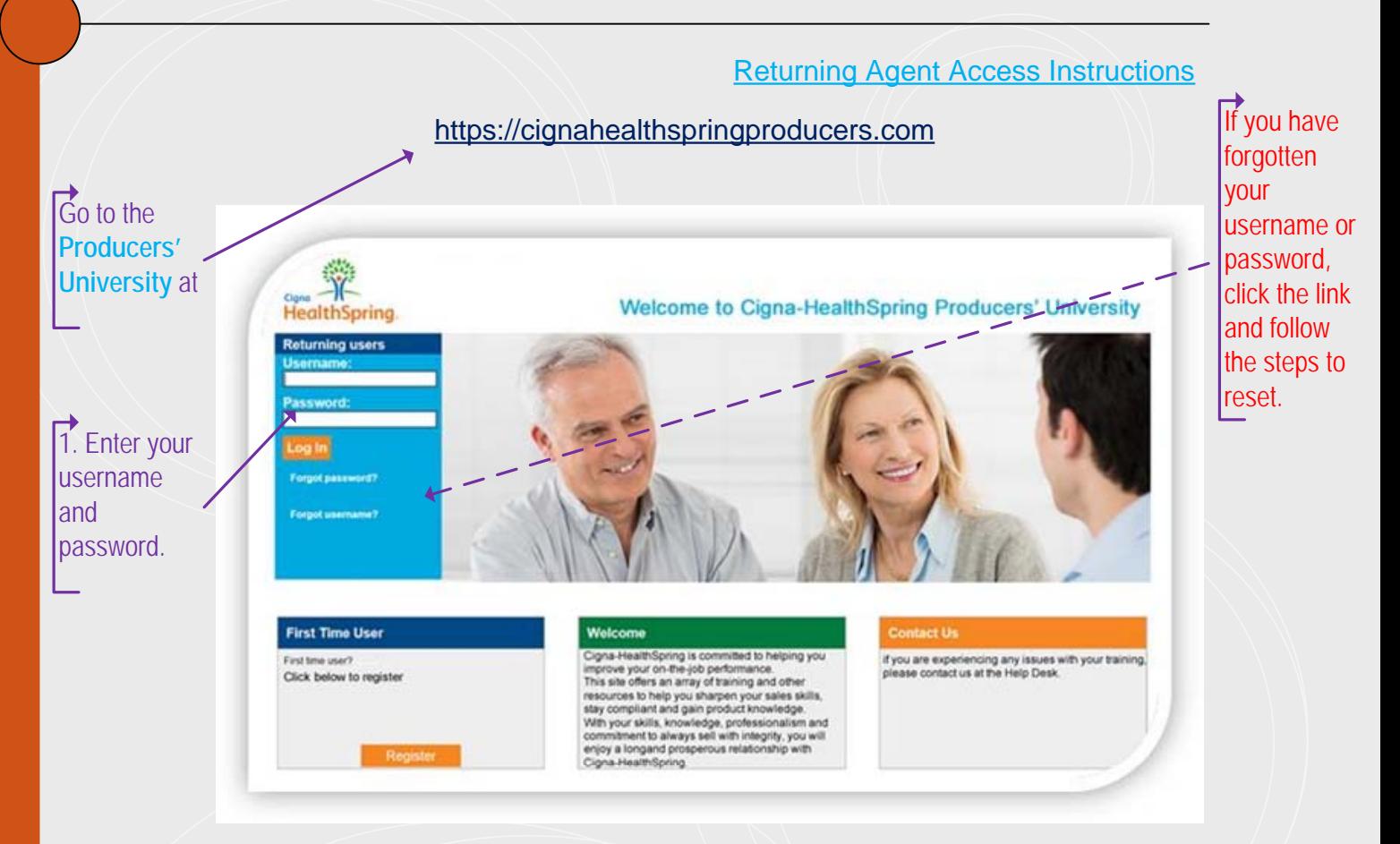

2. Confirm that your personal information including email, address and phone number is accurate. If not, use the email link or call your upline and request that they update your information with Cigna-HealthSpring.

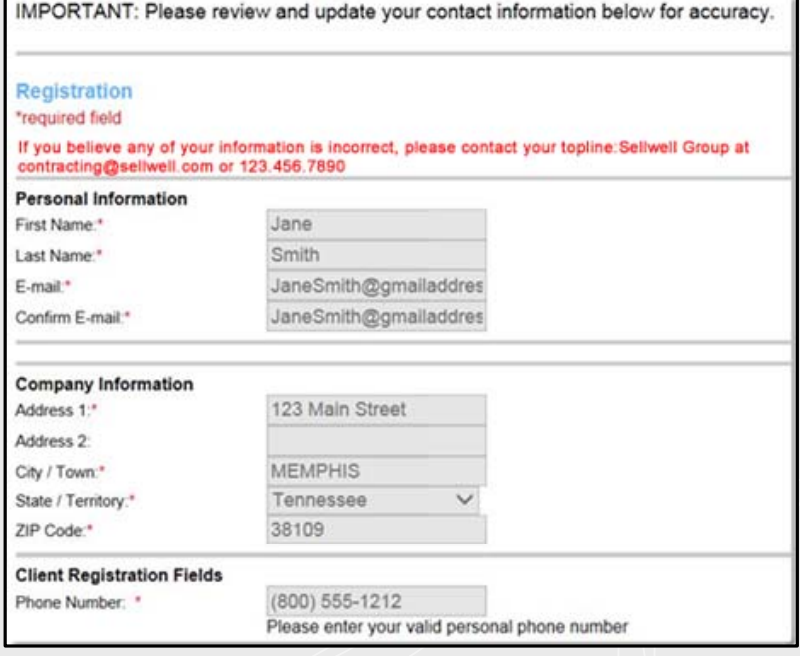

# 2017 Certification

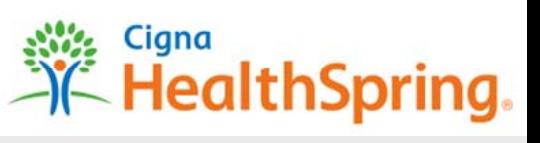

### **Doturning Agent Access Instructions**

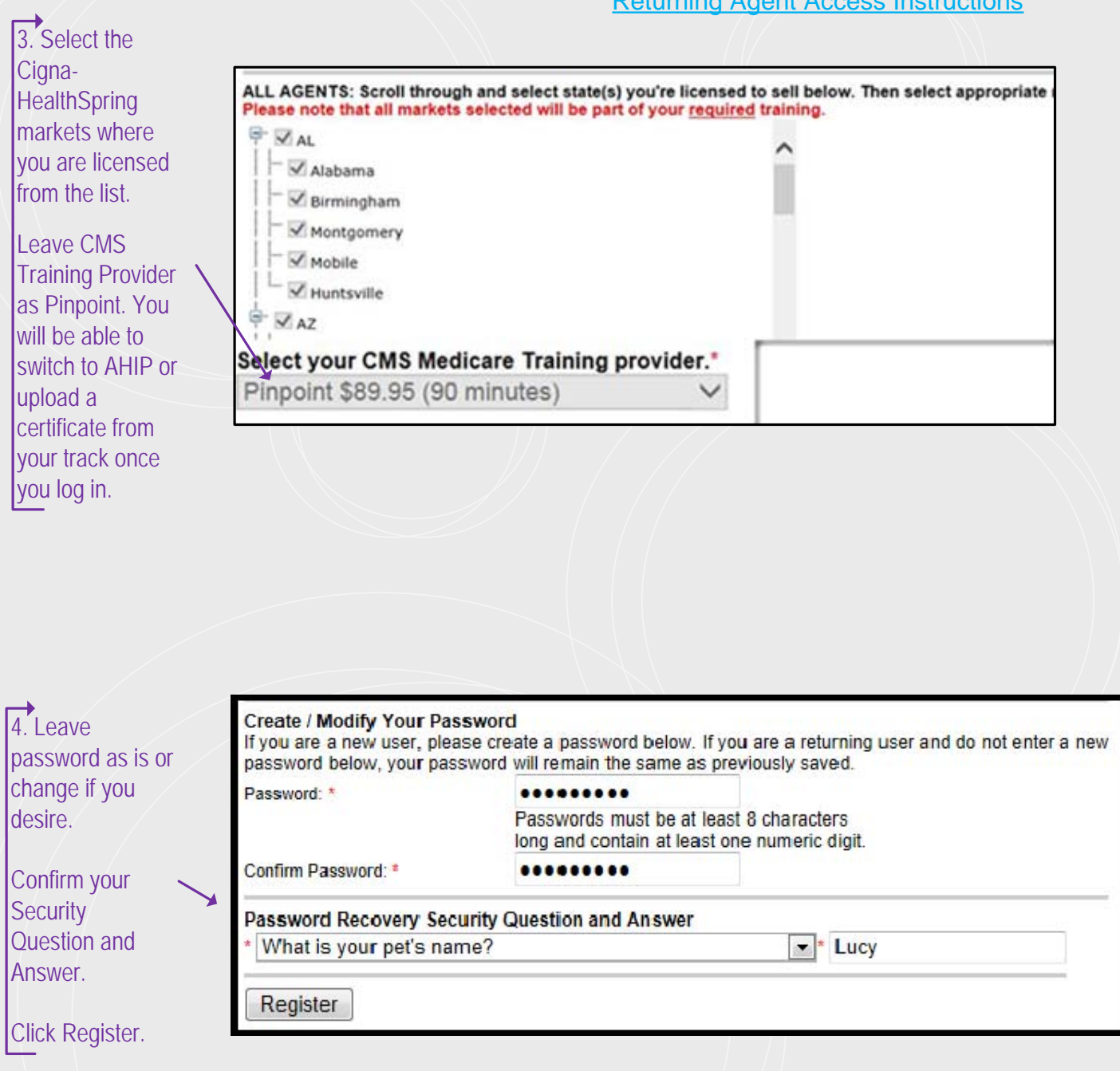

## **2017 Certification**

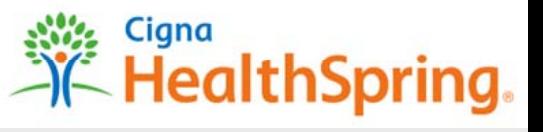

#### Returning Agent Access Instructions

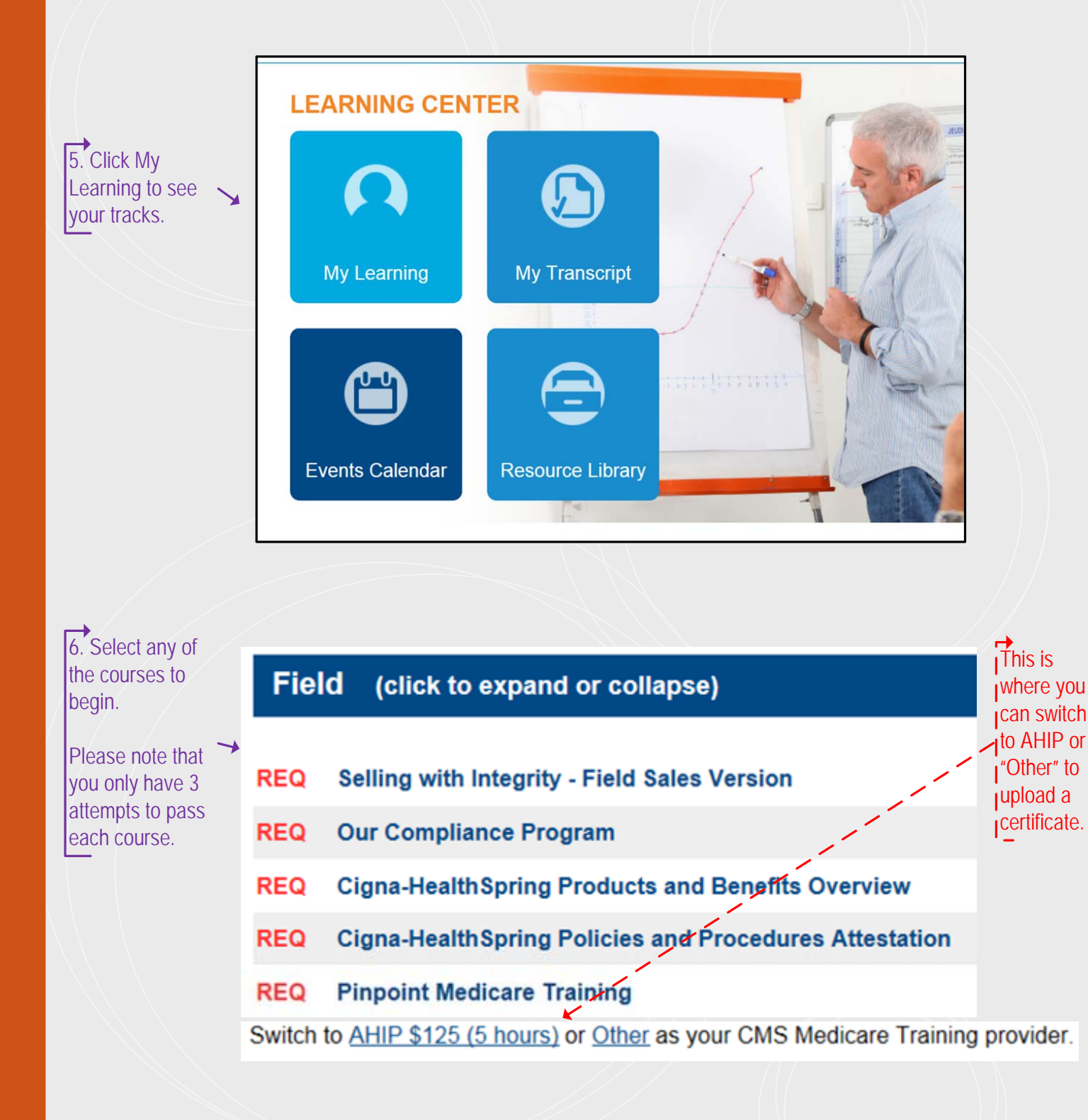